# STEREOMETRU

ian four webmenent a sufficiency informer all theirst the fir

to faintee a funimental station by alla as ann

## Conferința ținută la 3 Aprilie 1886 de I. I. Pușcariu

Stereometria după cum ştim tratează despre măsurătoarea volumului corpurilor. - La această măsurătoare însă intâmpinăm mult, - puțin dificultăți și perderi de timp, de oare-ce corpurile in chestiune trebuesc adese-ori desemnate pentru că în urma sa se p6tă aplica calculul grafic saŭ numeric.

O procedură mal practică şi cu esactitate suficientă ne oferă Stereometrul inventat de mine, căci de o dată cu terminarea mesurăt6rel dimensiunilor se dobândeşte şi .suprafeţele, volumul, greutatea şi altele după cum vom vedea.

Se înţelege de sine ca şi in casul de faţă corpurile complicate trebuesc analisate în forme stereometrice, şi fiecare parte trebue tratată in deosebit, iar suma singuraticelor părți va presenta volumul intreg al corpului complicat. - Deci, acest instrument are tot ce póte contribui la inlesnirea měsurătórel și a calcululul.

#### Descrierea.

Stereometrul fig. 1, este o ruletă  $B$  portativă compusă de : I). O panglică A de 10 metri avênd :

a). pe o față divisiune metrică négră;

 $b$ ). pe cea-l-altă fața două divisiuni indicând cea albastră, diametrele cercurilor și cea roșie suprafețele acestorcercuri.

 $2$ ). Un aparat calculator M cu divisiuni logarithnice aplicat pe o lature exterióră a ruleteĭ. Discul mobil L al acestuí aparat are un cerc de contact cu o cadră K care este fixă. Cercul de contact este divisat pe cadru şi disc în sensuri inverse. In prejurul acestor divisiuni se póte mişca un index concentric O.

3). O tabelă de greutăți specifice a materiilor mai usitate se află pe cea-l-altă lature exterióră a ruletei.

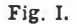

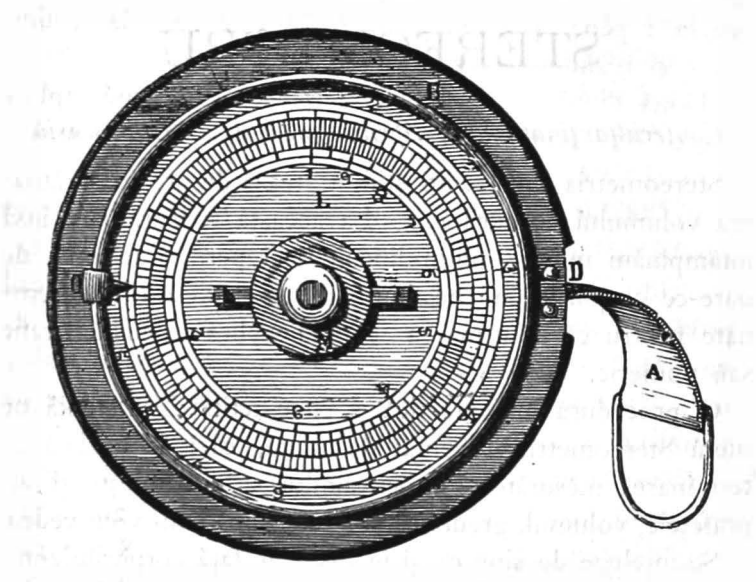

4). O bandă de pergament D aplicată pe bordura ruletei serveşte pentru notarea resultatelor obținute și pentru adunarea lor.

Divisiunea albastră are de unitate  $2\pi = 6.2832$ ; cifrele iei indică centimetre şi liniile sub-divisiunil marchează câte 2 milimetri la cetire.

Divisiunea roșie resultă din formula  $S = 4 \sqrt{f \pi}$ ; S insemnéză divisiunea roșie, și  $f$  suprafața cercului corespundětor. Deci pentru  $f = I$  vom avea  $S = 4\sqrt{\pi} = 7.089816$ . Cifrele roșii arată decimetri pătrați, iar cele mai mici centimetri pătrați, și liniile subdivisiunei marchează până la cifra roșie I câte 2 centimetri pătrați, de la cifra roșie I până la 5 câte 5 centimetri pătrați, de la 5 până la 20 câte IO centimetri pătraţi, de la 20 până la r metru pătrat sub divisiunea este de câte ·20 centimetri pătraţi iar de aici mai departe numai de 50 centimetri pătrați.

Divisiunea logaritmică in casul de față este circulară și

s'a făcut luându-se lungimea circumferintei acestui cerc ca unitate pentru o scară, pe care s'a însemnt grafic val6rea logarithmelor de la I până la Io purtând cifrele corespundětóre. Subdivisiunea se obține în mod analog, ea este de la I până la 2 din 2 în 2, de la 2 până la 5 din 5 in 5 şi restul marcat in unităţL

Două divisiuni basate pe acest principiu însă aplicate invers pe discul şi cadrul aparatului calculator şi puse în contact ne mijlocește dupe cum urméză :

I). Multiplicațiunea : vom așeza divisiunile ce exprimă cifrele factorilor a şi b dupe disc şi cadru ast-fel ca să coincideze. In fața lui 1 dupe disc, vom ceti pe cadru productul  $a \times b$ ; tot acest produs se citește și pe disc, fiind-că coincidéză cu 1 dupe cadru aparatului calcula $tor,$  - (arcul cuprins intre 1 dupe cadru și 1 dupe disc represintă valórea grafică log a  $b = \log a + \log b$ .

Exemple : fig. II arată posiția discului și a cadrului pentru inmulțirea 12,5  $\times$  2,6 = 32,5 saŭ 12,5  $\times$  26 = 325 și  $125 \times 26 = 3250$  etc., precum și  $8,55 \times 0,38 = 3,25$  sau  $0.855 \times 0.038 = 0.0325$  etc., (vedi mai jos determinarea caracteristice<sup>'</sup>).

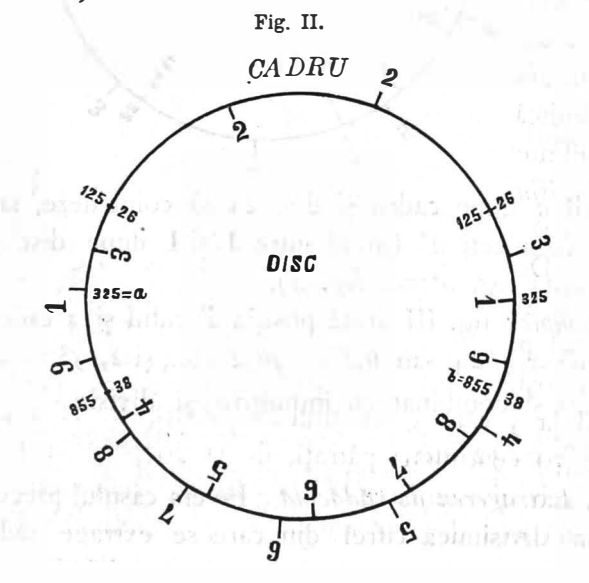

2). Divisiunea : vom așeza divisiunea ce exprimă cifra. dividentului a ca să coincideze cu 1 și quotientul  $-\frac{4}{x}$ vom găsi în fața divisorului  $b$  (arcul între 1 și  $b$  dupe disc saŭ cadru represintă grafic log  $\frac{4}{x} = \log a - \log b$ .

Exemple : fig II arată posiția pentru divisiunile  $\frac{32.5}{2.6}$  $=$  12,5 saŭ  $\frac{335}{12.5}$  = 26 și  $\frac{335}{125}$  = 2,6 etc., precum și combinat cu inmulțire  $-\frac{135}{938}$   $\times$  2,6 = 855 saŭ  $\frac{2,6}{855}$   $\times$  $125 = 0.38$  etc..

3). Ridicarea la patrat : vom așeza ca și la înmulțire

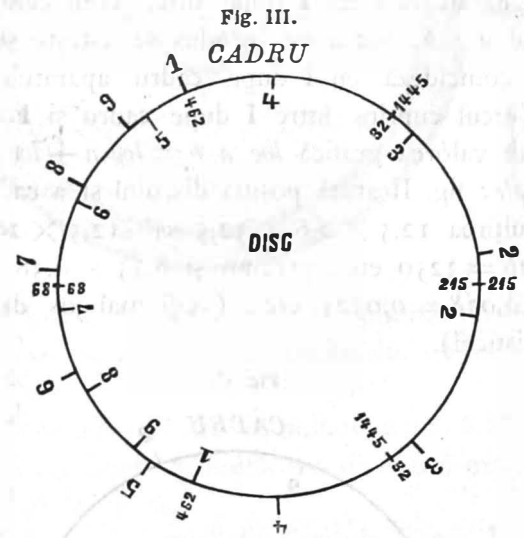

factorii a dupe cadru și disc ca să coincideze, iar în fața lui 1 vom ceti  $a^2$  (arcul intre 1 și 1 dupe disc și cadru represintă log.  $a^* = 2 \log a$ .

 $Example:$  fig. III arată posiția discului și a cadrului pentru  $68^2 = 4624$  saŭ  $6.8^2 = 46.2$  etc., și  $2.15^2 = 4.62$  etc., precum şi combinat cu înmulțire și divisia  $\frac{68^{\degree}}{32} = 144.5$ saŭ  $\frac{21.5^3}{14.45}$  = 32 etc..

4). Extragerea de rădăcină : Invers casului precedat vom întruni divisiunea cifrel din care se extrage rădăcina cu divisia 1 și se găsește la jumětatea arcului intre divisiile

1 și 1 rădăcina patrată. ( $\frac{1}{2}$  din acest arc represintă log.  $V^ a = \frac{1}{2} \log a$ .

Exemple : fig. III arată posiția  $\sqrt{46.2} = 6,8$  sau  $\sqrt{462} = 21,5$ etc., și  $V_{144,6} \overline{\times}32} = 68$  saŭ  $V_{32} \overline{\times}14.45 = 21.5$ .

5. Determinarea Characteristicei. Din exemplele precedate se vede că acest aparat calculator pe divisiunele lui dă ca resultat nisce cifre a căror val6re trebuesce determinată în memorie după cum urmeză :

Characteristica unul numěr este

dela I până la  $10 = 0$  și dela I până la  $0, I = -1$ <br>  $\longrightarrow 10 \qquad \longrightarrow 100 = +1 \qquad \longrightarrow 0, I \qquad \longrightarrow 0, 0I = -2$  $\begin{array}{ccccccc}\n\text{N} & 10 & \text{N} & 100 = +1 & \text{N} & 0,1 & \text{N} & 0,01 = -2 \\
\text{N} & 100 & \text{N} & 1000 = +2 & \text{N} & 0,10 & \text{N} & 0,001 = -3\n\end{array}$  $\frac{100}{2}$   $\frac{1000}{5}$   $\frac{1000}{5}$   $\frac{100}{5}$   $\frac{100}{5}$   $\frac{1000}{5}$   $\frac{1000}{5}$   $\frac{1000}{5}$   $\frac{1000}{5}$   $\frac{1000}{5}$   $\frac{1000}{5}$   $\frac{1000}{5}$   $\frac{1000}{5}$   $\frac{1000}{5}$   $\frac{1000}{5}$   $\frac{1000}{5}$   $\frac{1000}{5}$   $\frac$ ;i a;a mai departe.

Characteristica unui resultat este egal cu suma characteristicei factorilor, la care se mai adaugă + I dacă resultatul a trecut în sensul progresiv al divisiunei logarithmice peste  $1$ , sau - I dacă resultatul a trecut în sens invers divisiunea marcată cu 1.

Characteristica unei rădăcini patrate fiind  $\frac{1}{6}$  din caracteristica numerului rădical póte se fie un numěr mixt de expl.:  $\frac{3}{2} = I\frac{1}{2}$  in acest caz citirea rădăcinei păstrate pe aparatul calculator se face diametral opus celei pentru caracteristica de numer întreg d. e.  $\frac{4}{9} = 2$ . - (Circonfesența cercului de contact a discului cu cadru represintă grafic unitatea characteristicei, în consecința  $\frac{1}{6}$  characteristica este egal cu semicercul în chestiune).

Exemple : cu referire la cele dela multiplicațiune avem următórelele characteristici:  $+i+0=+1$ ;  $+i+1=-+2$ ;  $+2+1=+3$ ; o+(-1) +1<sup>\*</sup>)=0; -1+(-2) +1<sup>\*</sup>)  $=- 2$  pentru cele dela Divisiune avem:  $+ 1 - 0 = +1$ ;  $+ 2 - (+ 1) = + 1$ ;  $+ 2 - (+ 2) = 0$ ;  $+ 2 - (-1)$  $(+ 0 - I^*) = +2$ ;  $0 - (+2) + 2 - I^*) = -I$  și pentru exemplele de la Radicare la patrat:  $2 + (+1) = +2$ ;  $2+0+1^*$ =+ $1; 2+0=0; 2+(+1)-(+1)$ 

\*) + dupe cum resultatul a trecut peste I saŭ invers.

54

 $(+ 1^*) = +2$ ; 2 + (+ 1) - (+ 1) = + 1 și pentru cele dela Extragere de rădăcina:  $\frac{1}{2} (+ 1) = \frac{1}{2}$ ;  $\frac{1}{2} (+ 2) = +1$ ,  $\frac{1}{2}(+2+(+1)-1^*)=+i; \frac{1}{2}(+1+(+1)=+i).$ 

In practică nu vom avea trebuința se determinăm characteristica după cum am precedat căci apreciarea din ochi sau din bunul simt este de ajuns ca se cunóscem val6rea cifrelor resultate. Aşa referindune la exemplele de mai sus vom şti se deosebim îndată că. o suprafaţă měsurată este de 32,5 metri patrați iar nu 3,25 sau 325 metri patrați, că 2,6 kgr. marfa în valóre de 32,50 lei va va costa unitar 12,5 iar nn 125 sau  $I$ ,25 lei, tot astfel se póte aprecia dacă un corp are 1,25 saŭ 12,5 metri cubi volum și daca el cântărește 3,25 saŭ 32,5 tone fiind greutatea de 2,6 pro m<sup>3</sup> cunoscuta. - Deci experința operatorulul determină significârea practică a cifrelor obţinute.

### Maniera d'a se servi de Stereometru.

Vom da mai la vale câteva exemple de měsurători din cele maI usitate în viaţa practică.

In cele ce urméză pentru prescurtare insemnéză:  $l =$ lungimea unei lature  $R =$  resultatu  $h = \text{inălțim. saŭ adincimea } S = \text{ suprafața}$ <br>  $c = \text{circonfer. saŭ perimet.}$  $c =$  circonfer. saŭ perimet.  $r =$ rada unui cerc  $V =$  volumu  $d =$  diametru saŭ grosime  $G =$  greutatea totală  $s =$ sagéta g = greutatea specifică  $\pi = 3, 1416$   $P = \text{preful total}$  $m =$ metri  $p =$  prețul unitar  $m'$  = metri patrați disc. = disculaparatului calculator<br>  $m$ <sup>3</sup> = metri cubi cadru cadrul »  $m^3$  = metri cubi cadru= cadrul »<br>  $K^o$  = Kilogramme Rosu<sup>t</sup> divis panglici  $R$ oş $i=$  divis. panglici p. suprafete  $Albastru=$  divis. a panglicip. diametre<br>Negru= decametru panglici  $h^{\circ}$  = tone density depends on the decay of  $h^{\circ}$  = hectolitre la  $1, 2, 3... =$  la divisia  $1, 2, 3...$  cifrata pe aparatul calculator  $Index = Indicationu$  concentric al aparatului calculator  $Banda =$  Bordura de pergament a ruletei.

1) Suprafața, volumul, greutatea și costul unui loc cu ghiață

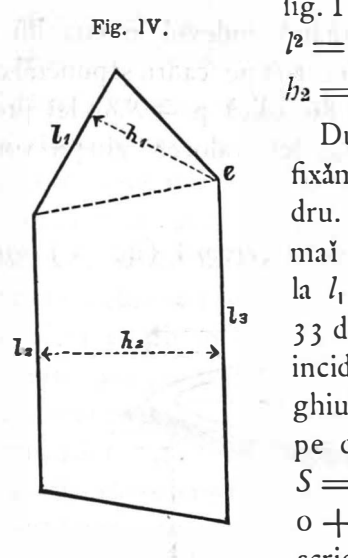

fig. IV avend dimensiile :  $l_1 = 4, 12$  $l^2 = 6{,}60$ ;  $l_3 = 8{,}00$ ;  $l_1 = 3{,}30$ ;  $b_2 = 4.3 \,\mathrm{S}; \, (\dot{S} = \frac{h, l, \sqrt{h} + h \cdot h}{2} h, \,).$ 

După ce měsurăm cu negru  $l_1$ fixăm indexul la divisia 4 I 2 după cadru. In urmă mesurăm cu negru cea mal scurtă distanță din punctul e la  $l_1$  și găsim  $h = 3,30$ . Divisia incida cu indexul. Suprafața triunupă disc o mişcăm p�nă ce coghiului potem citi in fața lui 2 atât pe disc cât și pe cadru 136, deci  $S = 13,6$  (Characteristica +  $o$  –  $0 + i = + i$ ). Acest resultat il scriem pe banda.

Continuând operația pentru trapez měsurăm cu negru laturile l2, și la ca fiindŭ una singură și vom avea 14,60 <sup>m.</sup>. Divisia 146 de pe cadru o marcămů cu indexulů. Mesurăm cu negru cea mai scurtă distanță intre l2 și la și vom găsi  $h_2 = 4.35$ <sup>m</sup>. Divisia 435 căutată pe disc o punem in fața indexului și vom ceti divisia ce va concida cu  $\bm{2}$ adică 316 saŭ 31,6<sup>m2</sup>. Acest resultat adunat cu cel notat pe banda ne ofera  $45.2$ <sup> $\pi$ 2</sup> suprafața locului în chestiune; și așa mai departe dacă figura locului s'ar compune din mal multe trapeze saŭ triunghiurl.

Volumul, avênd ghiața o grosime egală d =  $0.25^{\mathrm{m}}$  resultă  $(V = S d)$  dacă marcăm cu indexul 452 pe cadru și mutăm discul până ce divisia 25 concidéză exact cu indexul și citim în coincidenta cu 1 divisia 113 saŭ  $V=$  $11,3<sup>m3</sup>$  ghiata.

Greuiatea  $(G= Vg.)$  vom găsi avênd posiția precedată a aparatului calculator dacă mutam indexul in fața lui 1 de pe disc. Indexul va marca astfel 113 pe cadru. După aceia căutăm pe versul ruletei  $g = 910 K<sup>o</sup>$  greutatea specifică a gheței și puind divisia 91 depe disc în fața indexului vom citi divisia 103 ce concidéză cu 1, prin urmare resultatul  $G = I_0, 3$  to ghiata.

Valórea ( $P = Gp$ ) aflăm mutând indexul în fața lui 1 depe disc ca se marchese astfel 103 pe cadru și punênd cu discul în față indexului divisia 86 adică p =  $8,60$  lei preţul toneI de ghiaţă. P = 88,60 leI val6rea gheţeI vom ceti dar in fata lui 1.

## $2)$  Suprafața de tencuială unul rezervorii (tig. V) cilin-

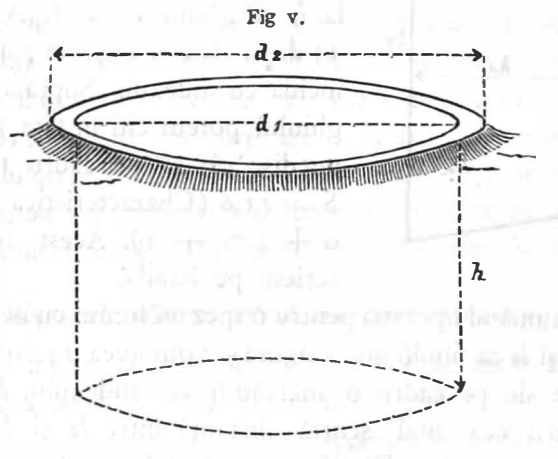

dric și capacitatea lui avênd dimensiunile  $d_1 = 4,85$ ;  $d_2 =$ 5,60 și  $b = 4.25$   $(S = b d_1 \pi + r_2^2 \pi)$ .

După měsurarea lni  $h =$  adâncimea reservoriului cu decametru, cifra obținută 425 o fixăm cu indexul pe cadru. Vom měsura apoĭ cu decametru diametrul interior al reservoriului  $d_1 = 4.85$  și vom căuta pe albastru divisia 0,485 iar pe dosul panglicel, adică pe negru, vom citi 3,05 m. Apol vom ' căuta cifra 305 pe disc şi puind-o în faţa indexului vom avea in fața lui 2 resultatul  $h d_1 \pi = 64,7m^2$ . Acest resultatů il vom nota de o cam dată pe banda stereometrului spre a continua pentru aflarea  $r_2$ <sup>2</sup>  $\pi$ . Vom měsura pentru acest scop cu decametru Diametrul exterior al reservoriului  $d_2 = 5,60$  și vom căuta divisia albastră 0,56 iar alături pe roșiŭ vom ceti 24,6 m<sup>2</sup>. Acest resultat adunat cu precedentul dupe bandă ne oferă  $S = 89,3$  saŭ round 89 metri patrați suprafața de tencuire a reservoriului-

Capacitatea lui  $(V = r^3 \pi h)$  se měsóră dupe ce mai ântâiu fixăm cu indexul pe cadru 425 cifra ce exprima adâncimea reservoriului. Apoi luând diametrul interior cu decametru  $d_1 = 4.85$  alături cu 0,485 dupe albastru găsim pe roșiu valóre numerica  $1847$  a suprafetei  $r^2 \pi$ . In fine puind divisia 1847 a discului în fața indexului vom ceti la 1 resultatul 785 hectolitri. Bine înțeles daca reservoriul ar fi umplut parțial cu petrol saŭ alt liquid atunci adâncimea va fi mal mică şi spre a nu se mânji panglica stereometrului se póte měsura mai ântâiǔ cu o prăjină ordinară dupe care se ia cu decametru lungimea udată. -In casul acesta adâncimea fie de exemplu 3,5om în loc de 425 acésta se marchéză cu indexul pe cadru dupe cum am arătat mai sus și urmând mai departe ca la exemplul de sus vom afla că reservoriul conține 646 hectolitri petroleŭ.

Greutatea petroleului in chestiune obținem mutênd indexul în fata 1 ca să marcăm volumul 646 depe cadru si cunoscând greutate specifică a petroleului 80 K<sup>o,</sup> pe hectolitru vom pune 8 dupe disc în coincidență cu indexul, adică cu 646 depe cadru iar în fața lui 1 pe cadru saŭ disc vom citi 51,6 tone.

Costul de transport : cunoscând distanța în kilometri și preţul pe kilometru de transport vom putea obţine repede daca vom manipula tot ast-fel cu aparatul calculator.

3) Suprafața inrerioră a bolților sferice și eliptice. Bolta sferică fig. VI  $(S = b^2 \pi)$  se mesóră diametral în sensul linil A B C şi pe negru ajuns cu panglica la C (d. e. la 3, $\delta$ o m= 2 b,) pe roșiu alături cu divisia albastru 38 vom ceti suprafața căutată 11,34m.

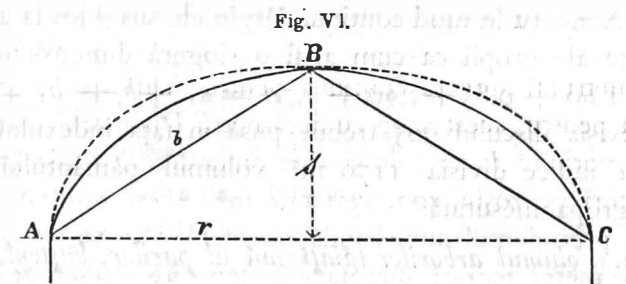

Bolta eliptică fig. VI ( $S = 2$ , 178 bl) avênd o lungime de  $4,50 = l$  měsurată cu negru. Acésta cifră 45 vom inmulți cu 2. I 78 pe aparatul calculator puind-o se concideze cu 218 și apol mutăm indexul iu fața lui 1 de pe disc spre a marca astfel pe cadru productul 98. După aceia mesurăm cu negru (decametru) linia A B C și jumětătind panglica (puind una peste altă) găsim  $b = r, q \circ m$ . Vom căuta dar 19 pe disc și il vom pune în fața indexului ca la  $l$  se cetim resultatul  $18,60m^2$  suprafata.

Estimația costului zugravelei pentru ambele suprafețe se găsesce dacă vom fixa cu indexul pe cadru  $p \equiv 2,50$  de  $m^2$ zugravela, vom muta 25 depe disc în faţa indexului ca se citim la 1 valórea zugraveleĭ 75 leĭ.

.ţ). Volumul pămintulu{ săpat din o grăpă de împrumut, fig· VII,  $V = (S_1 + S_2) \frac{1}{2} = (a_1 + b_1 + a_2 b_2) \frac{h_1}{4}$ . Vom měsura<br>Fig. VII. cu decametrul depărta-

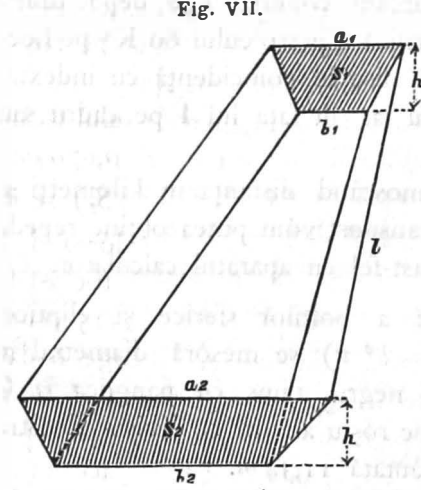

Fig. v11. cu decametrul depărtarea profilelor  $S_1$  și  $S_2$  $l = 8.2$  5 si inăltimea pe care presupunem că ar fi egală pentru ambele profile  $h = 0,70$ .

> Divisiile 825 și 7 coincidate pe cadru şi disc vom muta indexul în fata lui 4 de pe disc ca se fixăm pe cadru 1293 valórea numerică h I După acea měsu-

h răm cu negru în mod continuu lărgimele sus şi jos la ambele capete ale gropii ca cum ar fi o singură dimensiune 9,05  $m = 1,60 + 0,85 + 3,90 + 2,70 = a_1 + b_1 + a_2 + b_3$ .

Divisia discului 905 trebue pusă în faţa indexului, ca 1 se ne indice divisia 1170 m<sup>3</sup> volumul pământului săpat din grópa měsurată.

5). Volumul arborilor tăiați sată al parilor, buștenl, piloți

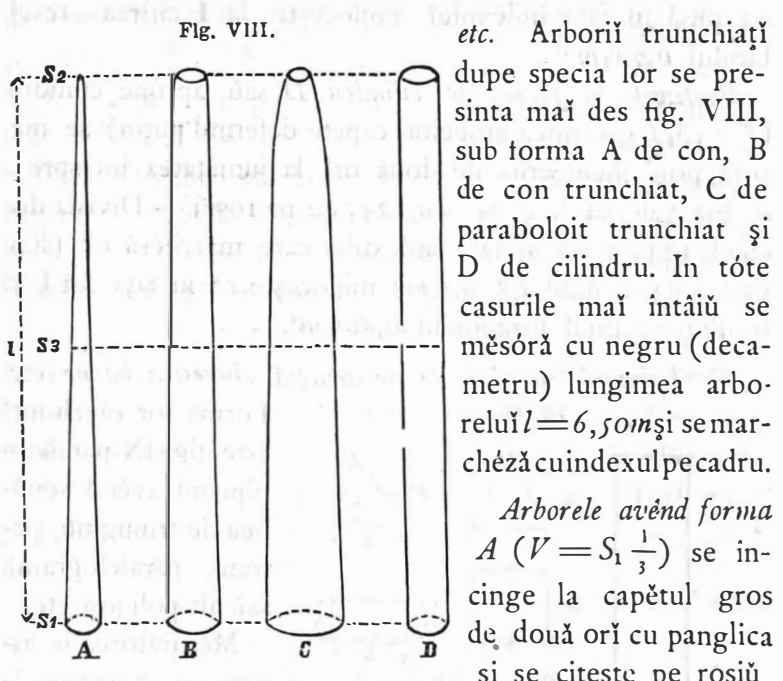

etc. Arborii trunchiați dupe specia lor se presinta mai des fig. VIII, sub torma A de con, B de con trunchiat, C de paraboloit trunchiat şi D de cilindru. In tôte casurile mal întâiu se měsóră cu negru (decametru) lungimea arboreluĭ  $l\!=\!$ 6,50mşi semarcheză cuindexulpecadru.

Arborele avênd forma  $A(V = S_1 \frac{1}{3})$  se inşi se citeşte pe roşiu

suprafața incinsă d. e. 325 centimetri pătrați.

Divivisia 325 dupe disc o punem în fața indexului făcând ast-fel să resulte în fața lui 3 volumul arborelui 0,0704m<sup>3</sup>.

Parul avend forma B  $(V = \frac{1}{6}(S_1 + S_2 + 4S_3))$  se incinge o dată la un capăt şi se noteză val6rea d. e. 273 cent.<sup>2</sup> pe bandă, dupe aceea el se měsóră tot ast-fel la capětul cel-l-alt, și citindu-se pe roșiů d. e. 115 cent.<sup>2</sup>, se notéză sub 273 pe bandă; in fine se incinge o dată un capet şi continuând se încinge şi cel-1-alt, ca să fie pe decametru suma ambelor perimetre, iar pe roşiŭ 742 cent.<sup>2</sup> Acéstă cifră adunată cu cele notate pe bandă face 1130; deci divisia 113 după disc pusă în fața indexului (care fixéză valórea  $l = 6,50m$ ) mijlocește citirea în față, divisia 15 volumul arborelui de  $0.49 \text{ m}^3$ .

Arborele truuchiat de forma  $C(V = \frac{1}{2} (S_1 + S_2)$  având cu indexul pe cadru fixat lungimea  $l= 6,50$  se cubeză: daca vom încinge o dată un capet şi mal departe cel-1-alt capět, și vom ceti pe roșiů d. e. 0,096m<sup>2</sup>. Divisia dupe disc

60

4 3 pusă în faţa indexului mijloceşte la l citirea resultatuluĭ 0,625m <sup>3</sup>.

Buștenul în forma de cilindru  $D$  saŭ aprópe cilindru,  $(V = S<sub>n</sub> l$ , grosimea ambelor capete deferind putin) se měsóră prin incingerea de două ori la jumătatea lui spre a se lua valórea d. e.  $S_3 = 0$ ,  $1245$  de pe 10 siù. - Divisia discului 1245 pusă in fața indexului care marchéză 65 (lungimea bușténului  $l = 6,5, m$  mijlocește ca in fața lui 1 să resulte volumul buşténului 0,809 m<sup>s</sup>.

6). Volumul lemnelor de construcțiă, cherestea bârne etc. Fg.i IX. Forma lor obicinuită

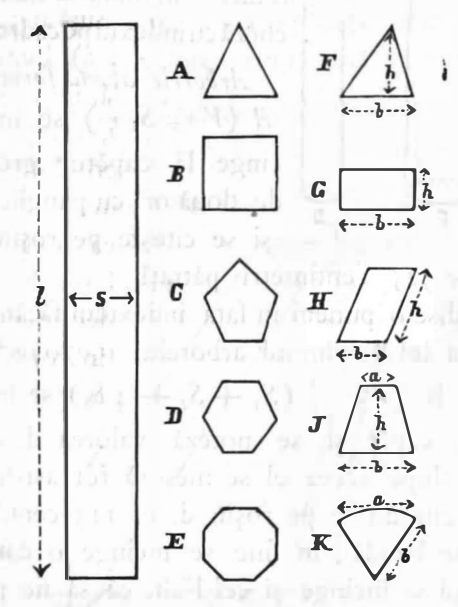

este fig. IX paralelopipedul avênd setiunea de triunghiǔ, patratu, paralelogramů  $\mathbf{G}$   $\overrightarrow{h}$  sau alt poligon etc.

Měsurătórea se incepe cu aflarea secțiunii.

Suprafata acestel secțiuut transversale, după cum e și figura se měsóră in moduri diferite. Poligónele regulate A B C D E se měsóră luând (pe decametru d.e. 0,6 5m

perimetrul cu roșiŭ 84, acésta valóre căutată pe divisia cadrei o vom marca cu indexul · şi apoi vom pune divisia 24 ( coeficentu triunghiului regulat) după disc în fara triunghiului și 1 ne va indica divisia 201 cea ce represintă suprafata secțiunii în ctm<sup>2</sup>· In loc de 2,41 ne vom servi : pentru 4-at B de coeficientul 3,14 » 5-unghiǔ C regulat » » 3,45  $\cup$  6  $\cup$  D  $\cup$   $\cup$   $\cup$   $\cup$   $\cup$   $\cup$  3,62  $\frac{7}{5}$  ) ) 3,72

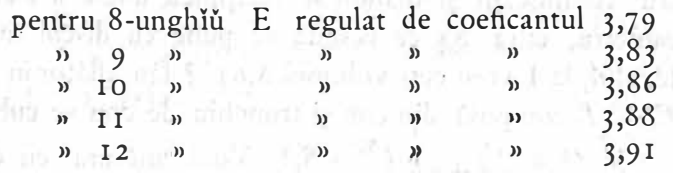

Ъð

 $I = I$ 

Daca secțiunea transversală este un triunghiŭ neregulat  $F$ , atunci se měsóră cu decametru  $b$  basa lui, și  $b$  inălțimea, acestea inmultite cu aparatul calculator ne oferă mărimea suprafeţei în faţa lui 2, şi în faţa lui 1 când sectiunea ar fi un paralelogram G saŭ H. La Trapezu se mes6ră cu decametru îmr'una cele 2 laturi paralele  $b + a$  și inmulțit cu h inălțimea trapezului pe aparatul calculator vom citi în faţa lui 2 mărimea suprafeţei (tot ast-fel dupe cum am arătat cu exemplul No. r ). Lemnele pot avea și figura K, ca secțiune transversală, în acest cas se měsóră cu decametru arcul a și latura  $b$ , care inmulțite cu aparatul calculator, indexul îndreptat spre 2 dupe disc ne indică pe cadru volórea suprafeței căutate.

Cubajul resultă (după ce am měsurat secțiunea a cărei valóre trebue fixată cu indexul pe cadru ca mai sus  $S =$ 20 r ctm.2 ) daca luăm lungimea lemnului cu decametru d. e.  $l = 8$ ,  $I$ o și punênd divisia 81 dupe disc în coincidență cu indexul vom citi la 1 volumul lemnului 0, 1628 m<sup>3</sup>.

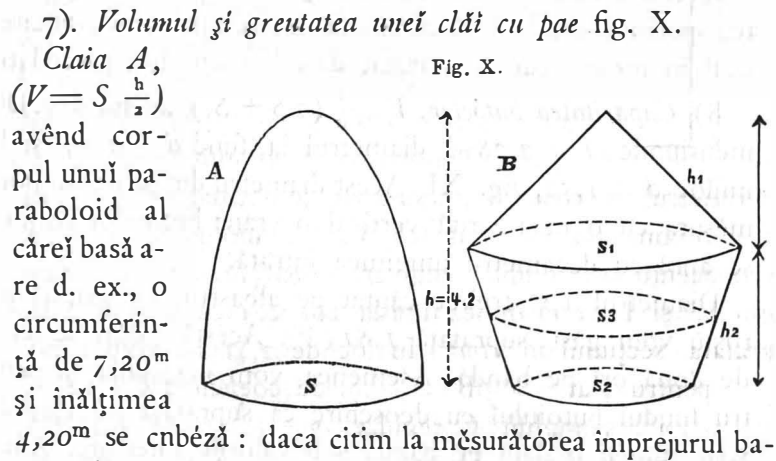

sei valórea dupe roșiŭ 1,30. Divisia 13 se marchéză pe

cadru cu indexul și luându-se inăltimea dublă a clăei cu decametru, cifra 84 ce resultă se pune cu discul în faţa indexului, la  $\bf{l}$  vom ceti volumul  $8.65$ <sup>ms</sup> fân aflător in clae.

Claia B compusă din con şi trunchiu de con se cubeză :  $V = S_1 (h + \frac{m_1}{2}) + 2h_1 (\frac{s_1}{4} + S_3)$ . Vom měsura cu deca-

metru inălțimea h a întregeĭ clăĭ din care vom scădea mecanicește  $\frac{1}{6}$  din  $h_2 =$ inălțimea părței inferióre a clăei și valórea remasă pe negru o vom marca cu indexul pe cadru. Luând de 2 ori circomferinta sectiei S in partea mai gr6să a clăil vom ceti pe roşiu suprafaţa ; divisia corespundětóre dupe disc pusă in fața indexului na va oferi la 3 un resultat care trebue scris pe bandă. Dupe aceea luăm cu decametru de două ori inălțimea  $h_2$  și fixăm cu indexul pe cadru valórea iei. Měsurăm cu roșiů o dată circumferința la basa clăeĭ și resultatul <sup>3</sup>• il notăm și con· tinuăm din punctul ajuns měsurătórea cu roșiů luând o dată circonferința la  $S_1$  resultatul va fi suprafața secției  $S_3$ . Resultatele  $S_8$  și  $\frac{S_1}{4}$ adunate ne va da valórea care trebue cu discul pusă în faţa indexului ca să ne dea la 3 cifra ce trebue scrisă pe bandă sub resultatul anterior, şi adunat ne va oferi volumul clăeĭ B.

Avend o dată mesurat volumul şi citind pe tabelă greutatea specifică se calculéză cu aparatul stereometrului greutatea clăil in modul cum am arătat deja la esemplelc precedate.

8) Capacitatea butóelor,  $V = \frac{1}{3}$  (2 S + S<sub>1</sub>) avênd d. e. Dimensiunile  $l = 2.28 \text{ m}$ , diametrul la fund  $d = 1.14 \text{ s}$ i la mijloc  $d = I$ ,52, fig. XI. Acest diametru din urmă se póte měsura cu o nuia virită vertical in vrana butoiului luânduse apoi cu decametru lungimea intrată.

Diametrul 1,52 trebue căutat pe albastru, iar alături pe roșiŭ vom găsi suprafață 1,815 m<sup>2</sup>. Acéstă valóre se scrie de două ori pe bandă. Asemenea vom manipula şi pentru fundul butoiulul cu deosebire că suprafaţa Iul <sup>I</sup>,02 se scrie numal o dată pe bandă sub valorile anterióre. Adu\_

nând tóte 3 cifre vom avea  $4.65^{\text{m}}$ . Divisiunea  $l = 2.28$ dupe cadru intrunită cu 4,65 dupe disc ne oferă în fața lui  $3$  resultatul  $35,3$  hectolitre.

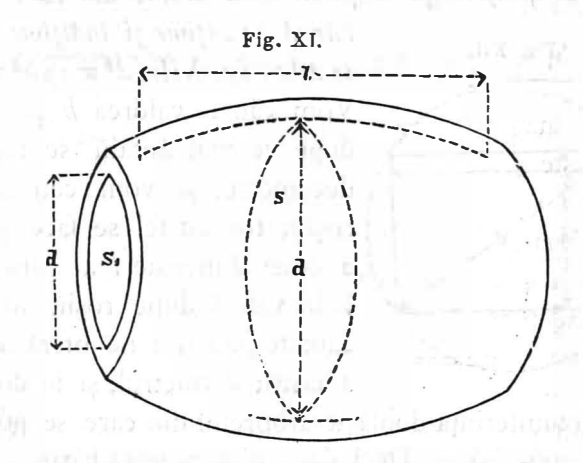

in a

Alcoolul are o greutate specifică de 79,2 Ko pro Ho (vedi tabela), prin urmare inmulțind 792 cu 353 pe aparatul calculator vom ceti la l productul 2,796 To greutatea alcoolului din butoiul plin. Presupuind mal departe ca un hectolitru alcool ar costa 45 lei, acéstă cifră inmulțită cu 2796 pe aparațul calculator ne dă la 1 valórea alcoolului continut in butoi 1,588 lei.

Dorind să cun6ştem şi greutatea proprie a butoiului n'avem de cât să měsurăm volumul exterior tot ast-fel ca mai inainte, suprafețele corespundětóre la  $S$  și  $S<sup>r</sup>$  insă se obțin mai usor incingându-se de câte 2 ori butoiul cu panglica şi citindu-se suprafeţele pe roşiu. In cât priveşte lungimea ease va lua putin mai mare de cât depărtarea intre ambele funduri ale butoiului, însă mal mică de cât lungimea intrégă a butoiului. Acésta remâne la apreciarea operatorului care trebue să ia în considerare şi volumul părţilor eşite ale d6gelor. Din volumul resultat se va scade capacitatea butoiului, și diferența remasă inmulțită ca mai sus mecaniceşte cu greutatea specifică a lemnului ne oferă greutatea proprie a butoiului.

9). Probleme din silvicultură, adese ori se presantă sub �rmăt6rele fonne :

a). Circomferența secțiunei unui arbore din care se taie o bărnă de lățime și înălțime prescrisă

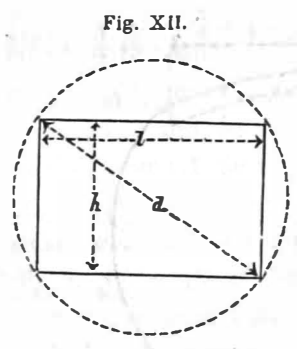

se afta : fig. XII.  $(d^2 \pi = b^2 \pi + l^2 \pi)$ . Vom căuta valórea h pe albastru, dupe ce mai ântâiŭ se měsóră cu  $\left\{\left\{\begin{array}{ccc} \begin{array}{ccc} \begin{array}{ccc} \text{decannotent} & \text{se} & \text{se} \\ \hline \text{decanetru} & \text{so} & \text{se} \\ \end{array} \\ \begin{array}{ccc} \text{to} & \text{to} & \text{se} & \text{se} \\ \end{array} \\ \begin{array}{ccc} \text{decanetru} & \text{se} & \text{se} & \text{se} \\ \end{array} \\ \end{array}\right. & \begin{array}{ccc} \begin{array}{ccc} \text{decanetru} & \text{se} & \text{se} & \text{se} \\ \end{array} \\ \end{array}\right. & \begin{$ roșiů; tot ast-fel se face și pentru a doua dimensie l a bărnei. Ambele valori dupe roşiŭ adunate și căutate pe roșiŭ ne oferă alaturi pe albastru diametrul, și în dos pe ne-

gru circumferința dublă a arborelui din care se póte scóte bărna prescrisă. — Deci daca dimensiunea bârnei va trebui să aibă <sup>30</sup><sub>26</sub> centimetri vom ceti pe roșiŭ alături cu 30 și  $26$  dupe albastru divisiile  $0,07,6$  și  $0,0531$  și ambele adunate 0,1237. Acéstă valóre căutată pe rosiŭ ne va indica alături pe albastru diametrul  $0,397$  m și in dos pe negru circomferența dublă 1,25 m al arborelui necesar bârnei. b). Avend prescris mărimea unel lature, voim să știm care va fi latura cea-l-altă scoțându-se o hârnă rectangulară dintr'un arbore dat. - Vom měsura de două ori imprejul arborelui cu panglica la secția de unde voim să obținem bârna și vom găsi d. e. pe roșiŭ o,156 m<sup>2</sup> suprafata acelei secțiuni. Latura prescrisă a bârnei fiie 0,28 m valórea cifrei căutată pe albastru ne oferă pe roșiu  $0.0615$  m<sup>2</sup>. - Subtrăgând acestă suprafaţă din aceea de mal înainte vom avea 0,0945 m<sup>2</sup> și valórea iei pe roșiŭ ne va da alături pe albastru  $0,347<sub>m</sub>$  pentru cea-l-altă dimensiune căutata a birnei

### Usus te plura docebit.

Nota. Stereometrul descris mai sus se pote cumpăra pe prețul de <sup>2</sup>5 lei bucata la fabrica de instrumente geodesice a D-lui Henri Cerf inginieur-opticien, fournisseur de la Familie Royale Bruxeles 59 rue de la Madelleine (sucursale a Ostende rue de Flandre 20).